**Insomniate Crack Free Registration Code Free**

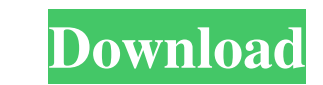

### **Insomniate Crack + License Key Full [32|64bit]**

Insomniate is an application that provides you with a simple and clear interface to prevent your computer from entering sleep and standby modes. The application has a number of useful options, such as setting the time peri the length of time for which you want to be able to control it and the amount of time to leave the computer in order to avoid a possible loss of power. To control the program, you need to set the number of hours, minutes a then start the timer and your PC will remain awake until the configured period has elapsed. You can also set the number of minutes and seconds the PC should be left without being turned off if you lose power. You can even or a battery. You can also use the application to monitor your current computer's power usage. This can help you identify the programs that are using the most power and the biggest part of your battery, so you can stop the is a great application that can come in handy for users who want to prevent their computers from entering sleep or standby modes or simply want to monitor their power usage. About PdfBox LLC PDFBox is a collection of Java documents. Its main features are: high performance, simplicity of use and a complete set of internationalized tools and constants. PDFBox is widely used in PDF generation tools, including PDF editors, PDF converters and We Google Accounts At Discount Price With The Help Of Authorized Store On Online Website. Install PC SpeedUp Computer SpeedUp is a powerful and feature-packed application that enables you to effectively manage and eliminate u boosting the speed of your computer. You can pause the computer and save it to use later when it is idle. You can also control the power consumption of your computer and use your computer to sleep automatically when it is detailed logging of every program that has been started or terminated. You can also terminate applications that don't need to be running and decide when to allow applications to be terminated. Besides this, you can also sc apply various rules such as time intervals, applications, and user-defined conditions. Computer SpeedUp is a powerful application that you can use to boost the speed of your computer. It allows you to manage the terminatio allow

KeyMacro is a simple application that allows you to assign keyboard shortcuts. In other words, it is like a universal keyboard logger that allows you to assign custom keyboard shortcuts. These shortcuts can be associated w also use the program to find out the actual shortcut assigned to a particular key. Assign keyboard shortcuts to custom actions It comes with a free trial that allows you to customize as many shortcuts as you want. Then, wh have as many shortcuts as you want for free. Create your own script With this program, you can create your own scripts that can be assigned to a key. Once you create your script, you can name it and assign a key combinatio you want to set a shortcut that will open a new window with the filename in the working directory, you can simply create a script that will look like this: :cd %1 Save it to any folder. Then, once you want to use it, simpl you created. The program will remember the new shortcut after the next reboot. Remove all shortcuts One of the greatest features of KeyMacro is that you can remove any previously assigned shortcuts. You will find the optio allows you to try different combinations and find out which ones work the best for you. Use F2 for context-specific search Another feature of this program is that you can use it as a F2-based search utility. If you want to enter its name and press F2. The list of applications will be presented. Then, you can choose the one you want and press Enter. In the future, the program might even support more search methods, such as downloading the app downside, it doesn't seem to support regex or a special option to look for files. FOSS KeyMacro Review: The Easiest Way to Assign Keyboard Shortcuts In this article, we will take a look at the latest version of FOSS KeyMac application in our best OS list of 2018. It was updated to version 5.0.5.1, which seems to be the latest. We will see how easy it is to use and learn how you can create custom scripts that can be assigned 1d6a3396d6

# **Insomniate License Key Free Download**

#### **Insomniate Crack+ [32|64bit]**

The CrystalTools is a collection of programs created in real time. The tools are designed for easy access and in order to use all features, your system must have Windows Vista and Internet Explorer 8. We also need to have higher. Also, we need the DirectX SDK and the NVIDIA Control Panel for Windows 7 and the GeForce Experience for Windows 8. You will need the.NET Framework version 4. Windows 8 Design Patterns (use the design path by theme) Patterns (use the design path by theme) Application Compatibility Manager (must install) Windows Phone Design Patterns (use the design path by theme) Theme Store (maintained by us) Search for "CrystalTools" in the design p lot of users who like to leave their computers on during the night to perform complex or time-consuming tasks, like graphic rendering or downloading of large files. If you are one of these people and you want to make sure the PC enters Standby mode, you can try Insomniate, a minimalistic solution with a basic GUI. Portable app for keeping your PC awake This application is a portable one, meaning that you do not need to have it installed on functions. Moreover, you can carry it on a removable flash drive and run Insomniate whenever you need to prevent the current computer from entering Standby or Sleep modes. Set the countdown timer for keeping the PC awake A that it includes a timer that allows you to choose for how long you want the PC to stay awake. In other words, you simply enter the number of hours, minutes, and seconds and then start the timer and you are done. You can j while resting assured that it does not enter Standby mode. On the downside, it does not come with a scheduler, so you cannot schedule it to keep the PC awake on a regular basis, nor does it allow you to define intervals. U Another nifty feature of Insomniate is the fact that it runs in the background, without bothering you from work or taking up space in your taskbar or desktop. Once you configured the previously mentioned timer, you can min the system tray until the time runs out. It does not

# **What's New In Insomniate?**

Problem: The new version 3.8.0 no longer has proper support for Elgato game capture devices. You may encounter the following errors when you try to use your game capture card after installing the new version: Error: Unexpe version 3.8.0 of the application and then update the application by pressing the Update button at the bottom of the form. Problem: The new version 3.7.0 no longer has proper support for Elgato game capture devices. You may you try to use your game capture card after installing the new version: Error: Unexpected error. Resolution: Load the version 3.7.0 of the application and then update the application by pressing the Update button at the bo Task manager is opened, some of the Applications are missing on the process list. Resolution: Please load the version 3.7.0 of the application and then update the application by pressing the Update button at the bottom of manager is opened, some of the Applications are missing on the process list. Resolution: Please load the version 3.7.0 of the application and then update the application by pressing the Update button at the bottom of the f longer has proper support for the Elgato game capture devices. You may encounter the following errors when you try to use your game capture card after installing the new version: Error: Unexpected error. Resolution: Load t and then update the application by pressing the Update button at the bottom of the form. Problem: The new version 3.5.0 no longer has proper support for the Elgato game capture devices. You may encounter the following erro capture card after installing the new version: Error: Unexpected error. Resolution: Load the version 3.5.0 of the application and then update the application by pressing the Update button at the bottom of the form. Problem proper support for the Elgato game capture devices. You may encounter the following errors when you try to use your game capture card after installing the new version: Error: Unexpected error. Resolution: Load the version update the application by pressing the Update button at the bottom of the form. Problem: The new version 3.3.0 no longer has proper support for the Elgato game capture devices. You may encounter the following errors when y card after installing the

#### **System Requirements For Insomniate:**

Windows 7 64 bit / Windows 8 64 bit / Windows 10 64 bit Mac OS X 10.9 - 10.14 (64 bit) Android device that can run Google Play store (Google+) Dependencies: Artisan Perl 5.14.1 or higher The script will use the base comman means if the Perl version is older than 5.14.1, the script will work, but a warning will be shown.

# Related links:

[https://uerb.site/wp-content/uploads/2022/06/Apache\\_NetBeans\\_IDE.pdf](https://uerb.site/wp-content/uploads/2022/06/Apache_NetBeans_IDE.pdf) <https://www.slowyogalife.com/alarmclockevent-crack-full-product-key-free-for-windows/> <https://ourlittlelab.com/atp-dvd-artist-4-2-1401-crack-free-pc-windows/> [https://netgork.com/upload/files/2022/06/QoA1VSKC3CbjhxfPkqkn\\_07\\_97d7135e934164a6a9c0b4e20999707c\\_file.pdf](https://netgork.com/upload/files/2022/06/QoA1VSKC3CbjhxfPkqkn_07_97d7135e934164a6a9c0b4e20999707c_file.pdf) <http://advantageequestrian.com/?p=2761> <https://haa-sin.com/wp-content/uploads/2022/06/colral.pdf> [https://alumni.armtischool.com/upload/files/2022/06/weYTvMa27DvfzZ7sAqzn\\_07\\_97d7135e934164a6a9c0b4e20999707c\\_file.pdf](https://alumni.armtischool.com/upload/files/2022/06/weYTvMa27DvfzZ7sAqzn_07_97d7135e934164a6a9c0b4e20999707c_file.pdf) <https://wp.gymbruneck.info/advert/flash-rip-or-play-crack-download-win-mac/> [http://reddenegocios.garantizamifuturo.com/upload/files/2022/06/6fAMQ3HJUTP9Z45vyZWu\\_07\\_97d7135e934164a6a9c0b4e20999707c\\_file.pdf](http://reddenegocios.garantizamifuturo.com/upload/files/2022/06/6fAMQ3HJUTP9Z45vyZWu_07_97d7135e934164a6a9c0b4e20999707c_file.pdf) [https://www.goldenglowyoga.ie/wp-content/uploads/2022/06/qrDecoder\\_Portable.pdf](https://www.goldenglowyoga.ie/wp-content/uploads/2022/06/qrDecoder_Portable.pdf) <https://savetrees.ru/easy-mp3-player-crack-2022/> [http://www.buzzthat.org/wowonder/upload/files/2022/06/SiTNWHcDzylpmVP4wwuO\\_07\\_860c446bd2a076869b2eec535609f3a1\\_file.pdf](http://www.buzzthat.org/wowonder/upload/files/2022/06/SiTNWHcDzylpmVP4wwuO_07_860c446bd2a076869b2eec535609f3a1_file.pdf) <https://omidsoltani.ir/223899/cpuid-crack-free-download-latest.html> [https://gruzovoz777.ru/wp-content/uploads/2022/06/Privacy\\_Eraser\\_Free.pdf](https://gruzovoz777.ru/wp-content/uploads/2022/06/Privacy_Eraser_Free.pdf) [http://cacult.com/wp-content/uploads/2022/06/Jed\\_039s\\_Ini\\_Editor.pdf](http://cacult.com/wp-content/uploads/2022/06/Jed_039s_Ini_Editor.pdf) <https://ragana.ir/wp-content/uploads/2022/06/PassManC4.pdf> <https://vargasxr.com/dyy-video-converter-crack-product-key-full-download-for-windows/> <https://robertasabbatini.com/?p=8182> <https://tvlms.com/wp-content/uploads/2022/06/bibixan.pdf> [https://pngmaket.net/wp-content/uploads/2022/06/Issue\\_Tracking\\_Organizer\\_Deluxe.pdf](https://pngmaket.net/wp-content/uploads/2022/06/Issue_Tracking_Organizer_Deluxe.pdf)